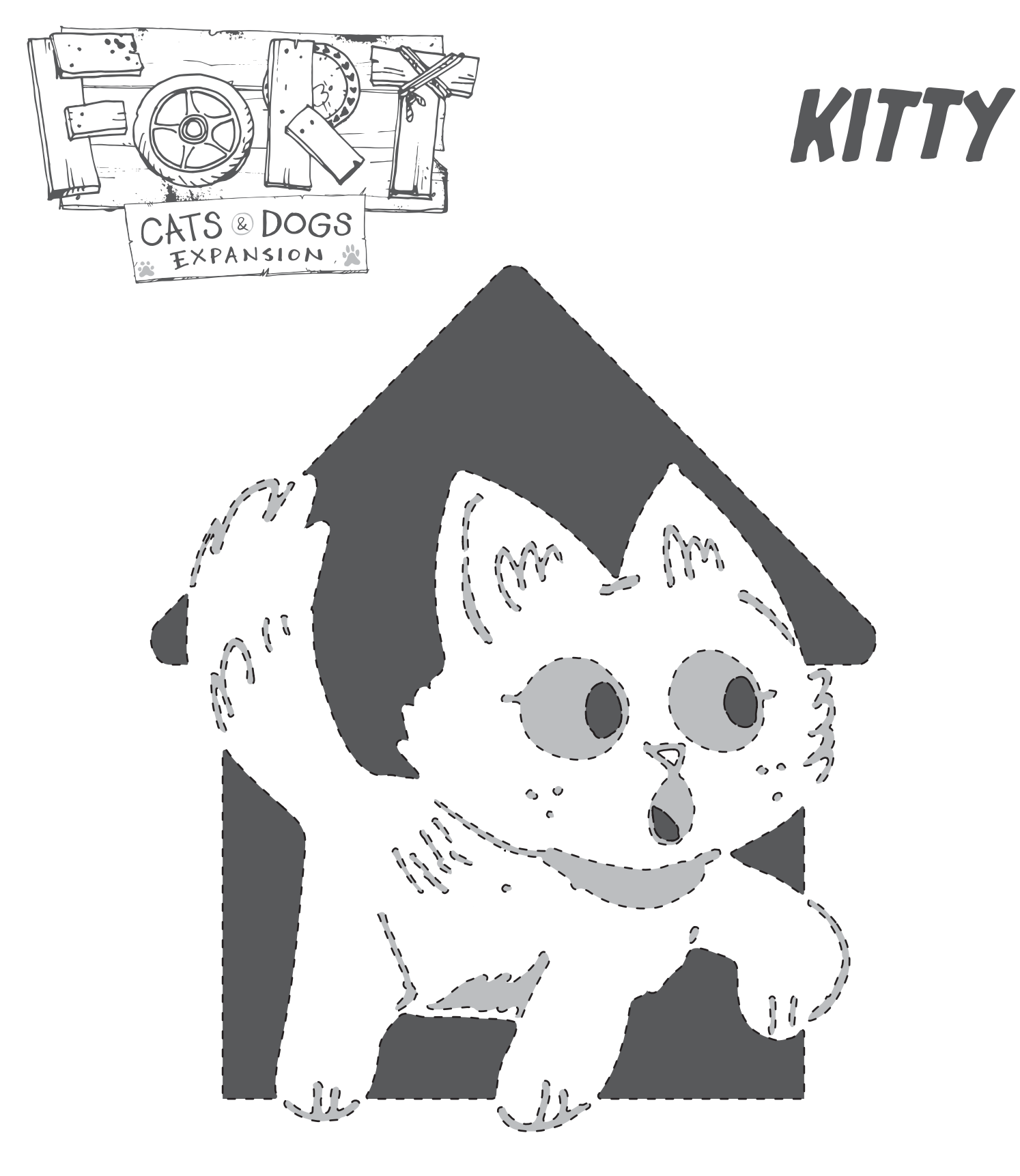

**Poke holes along dotted lines**  $\mathbf{I}$ 

 $\perp$   $\perp$ **to transfer design to pumpkin.**

**Cut through dark area.**

**Scrape light gray area.**

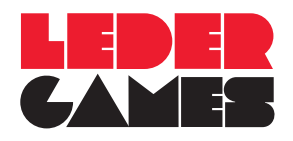

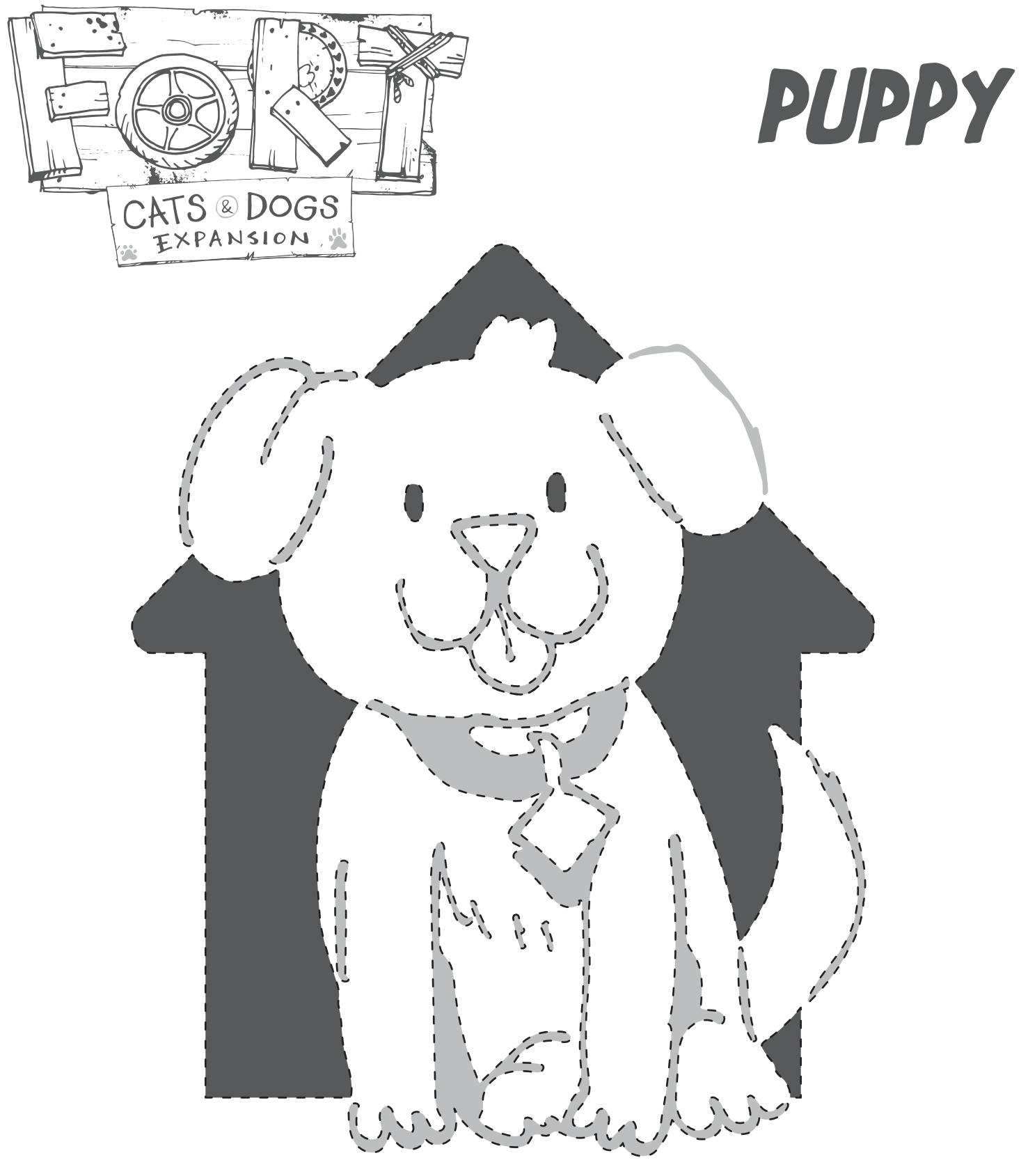

- **Poke holes along dotted lines**  $\blacksquare$
- $\perp$   $\perp$ **to transfer design to pumpkin.**
	- **Cut through dark area.**

**Scrape light gray area.**

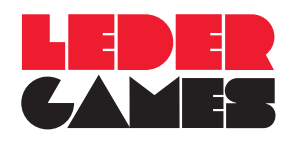